# Design of multitier web systems - course description

### General information

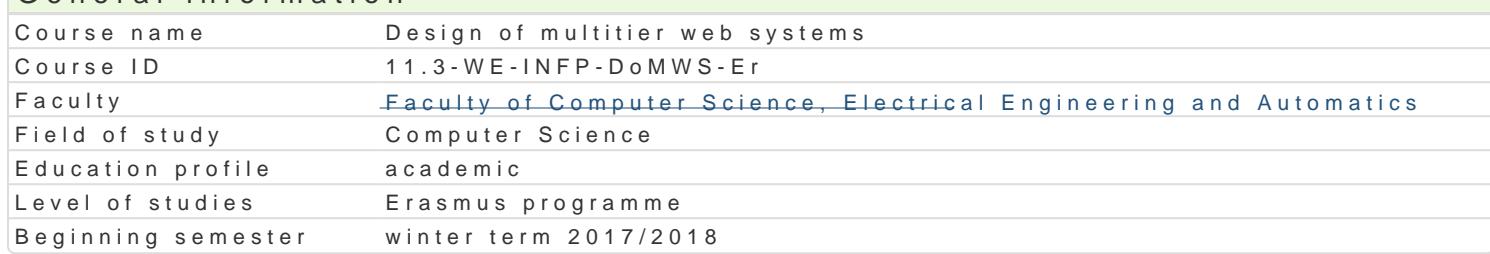

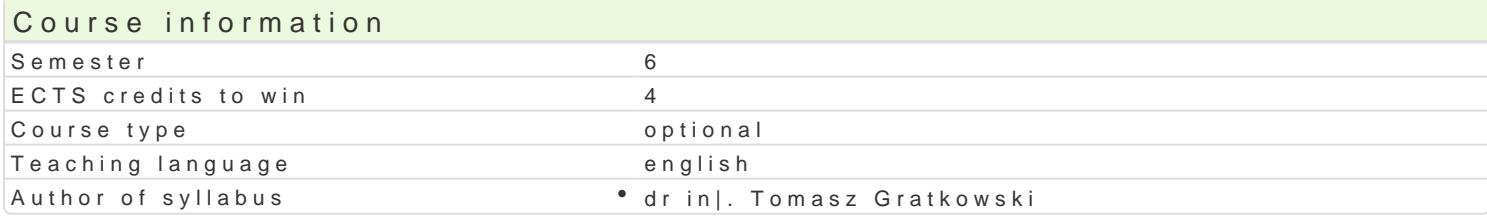

#### Classes forms

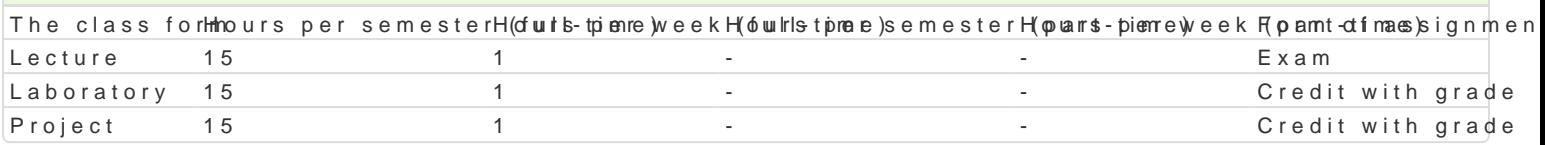

### Aim of the course

- \* To introduce students with the basics method of building multi-tier internet system in Java 2 Ent
- \* To familiarize students with the principles of design multi-tier internet system in Java 2 Enterp

### Prerequisites

Principles of programming, object oriented programming, Concurrent and distributed programming

### Scope

Presentatio Gettiteing Started with Web Applications. Technologies for creating dynamic Web sites and i Web Servinersoduction to Web Services. Building Web Services and Web Services clients. Using of Sim A ComponenA Cioemponent container. What Is a Session Bean. What Is a Message-Driven Bean. Buildin Data Tiebject/relational data mapping. Data model on all tiers in multi-tier system.

Additional sentino edsuction to Security in the Multi-tier Systems. Design patterns for multi-tier systems

## Teaching methods

Lecture: conventional lecture Laboratory: laboratory exercises, group work Project: project method, discussions and presentations

### Learning outcomes and methods of theirs verification

Outcome description **Outcome** symbles of verification The class form Can use the latest tools and technologies supporting the aarrecantgion ingfimonitoring during addansasteosy online multi-tier systems.

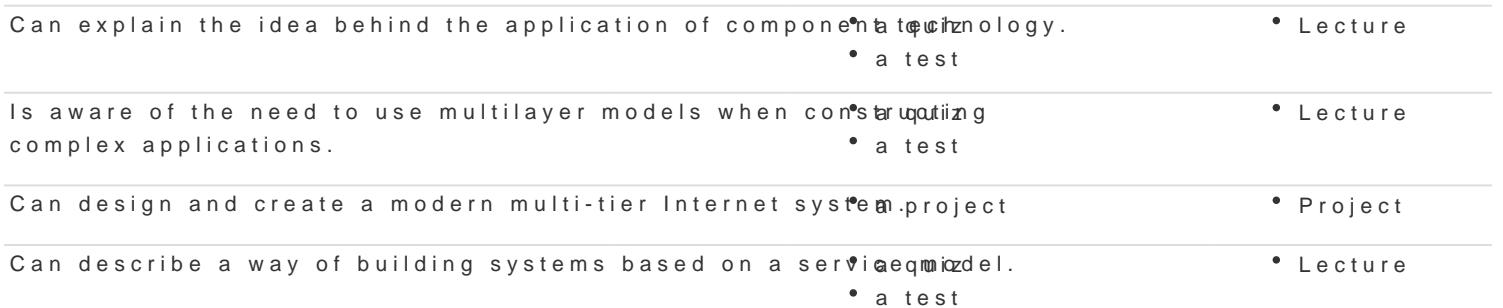

## Assignment conditions

Lecture - obtaining a positive grade in written exam.

Laboratory - the main condition to get a pass are sufficient marks for all exercises and tests conducted during the semester.

Project - a condition of pass is to obtain positive marks from all project tasks and preparation written report of project.

Calculation of the final grade: = lecture 40% + laboratory 30% + project 30%.

### Recommended reading

- 1. Java Platform, Enterprise Edition, The Java EE Tutorial, Release 7, E39031-01, September 2014, https://docs.oracle.com/javaee/7/tutorial/
- 2. Deepak Alur, John Crupi, Dan Malks: Core J2EE Patterns: Best Practices and Design Strategies (2nd Edition); Prentice Hall, 2003;
- 3. Sameer Tyagi, Keiron McCammon, Michael Vorburger, Heiko Bobzin: Core JAVA Data Objects; Prentice Hall, 2003;
- 4. Bryan Basham, Kathy Sierra, Bert Bates: Head First Servlets and JSP: Passing the Sun Certified Web Component Developer Exam; O'Reilly Media; 2008;
- 5. William Crawford, Jonathan Kaplan: J2EE Design Patterns; O'Reilly Media; 2003;
- 6. Joel Scamray, Mike Shema: Hacking Exposed Web Applications, 3nd Ed.; McGraw-Hill Osborne Media; 2010;
- 7. S.Graham, S.Simeonov, T. Boubez, D. Davis, G. Daniels: Building Web Services with Java: Making Sense of XML, SOAP, WSDL and UDDI; Pearson Education; 2001;
- 8. Alan Monnox: Rapid J2EE Development: An Adaptive Foundation for Enterprise Applications; Prentice Hall; 2005;
- 9. Matthew MacDonald: Beginning ASP.NET 4.5 in C#; Apress; 2012;
- 10. The C# Station ADO.NET Tutorial: http://www.csharp-station.com/Tutorials/AdoDotNet/
- 11. Moroney L.: Microsoft® Silverlight® 4 Step by Step; Microsoft Press; 2010;
- 12. Beres J., Evjen B., Rader D.: Professional Silverlight 4; Wrox Press; 2010;
- 13. 101 LINQ Samples: http://msdn.microsoft.com/en-us/vcsharp/aa336746

### Further reading

#### Notes

Modified by dr inż. Tomasz Gratkowski (last modification: 29-05-2017 12:56)

Generated automatically from SylabUZ computer system